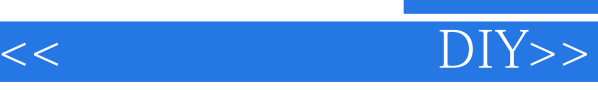

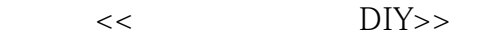

- 13 ISBN 9787121061448
- 10 ISBN 7121061449

出版时间:2008-4

页数:264

字数:601000

extended by PDF and the PDF

http://www.tushu007.com

, tushu007.com

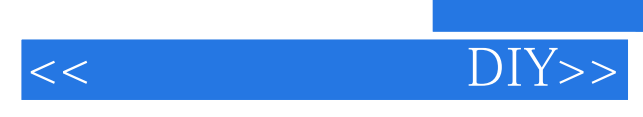

## $,$  tushu007.com

windows Vista

 $<<$ 

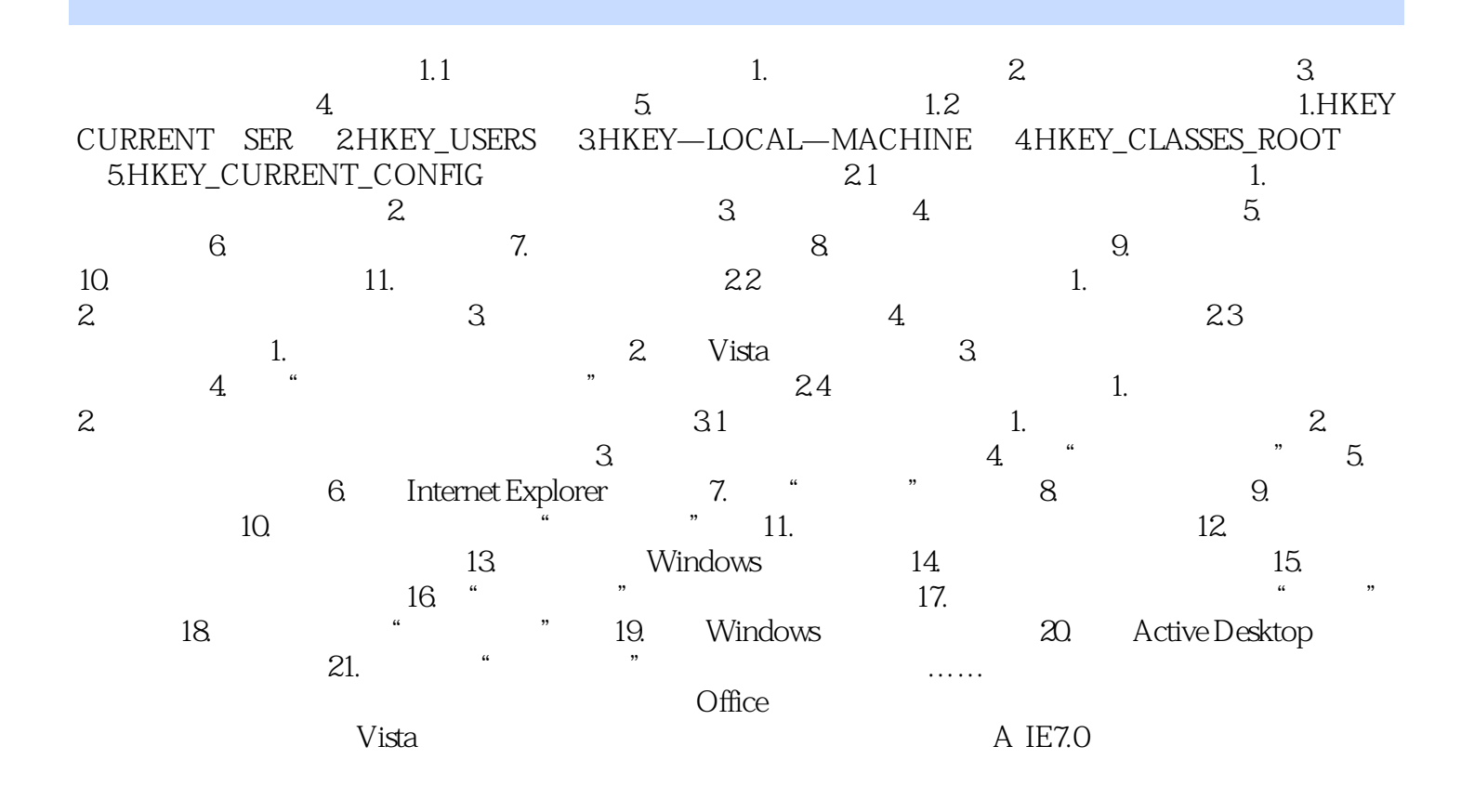

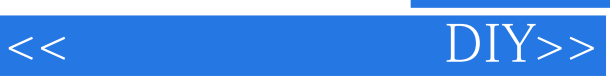

本站所提供下载的PDF图书仅提供预览和简介,请支持正版图书。

更多资源请访问:http://www.tushu007.com